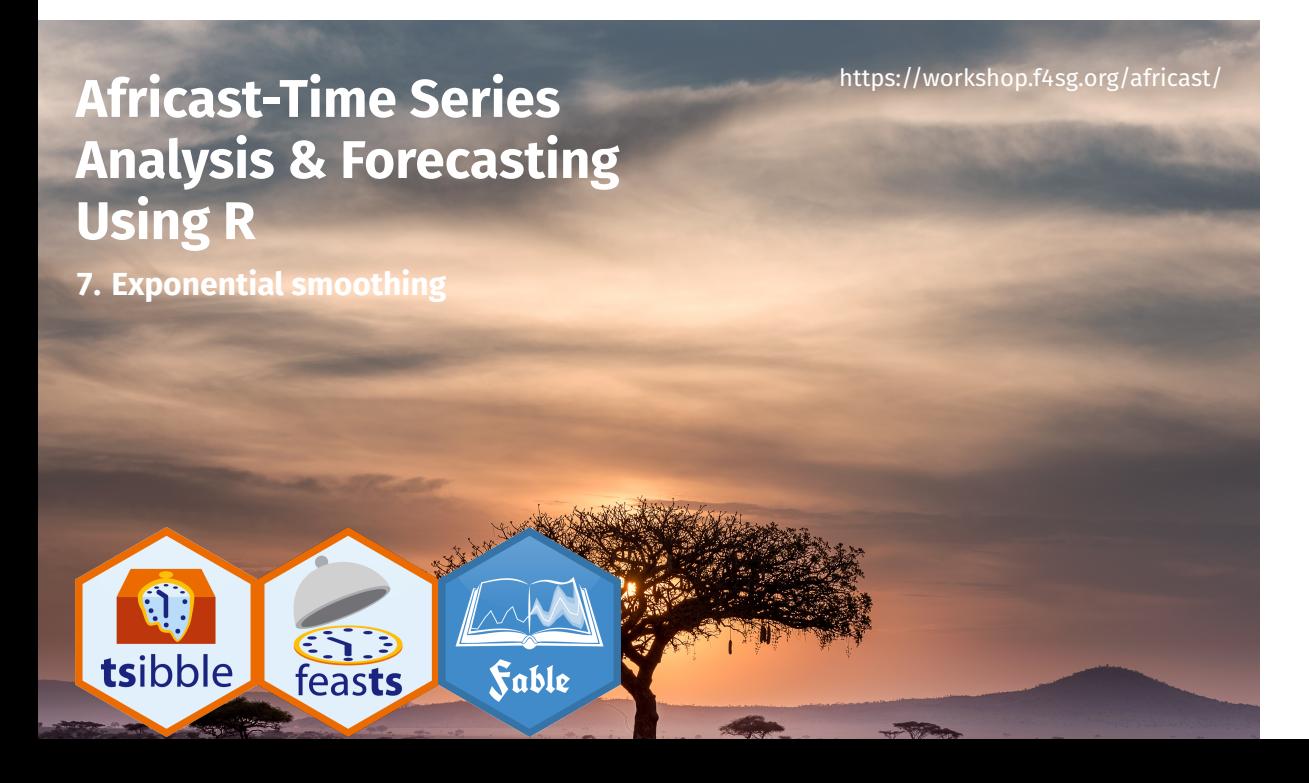

# **Outline**

- 1 Exponential smoothing
- 2 Trend methods
- 3 Seasonal methods
- 4 ETS taxonomy
- 5 Non-Gaussian forecast distributions

# **Outline**

- 1 Exponential smoothing
- 2 Trend methods
- 3 Seasonal methods
- 4 ETS taxonomy
- 5 Non-Gaussian forecast distributions

## **From simple methods to Exponential Smoothing**

- Naive method: Use only the last observation
- Average method: Use all observations
- Want something in between naive and average methods.

 $\ensuremath{\mathsf{4}}$ 

- Most recent data should have more weight.  $\mathcal{L}_{\mathcal{A}}$
- $\blacksquare$  This is exactly the concept behind exponential smoothing

# **Pegel's classification**

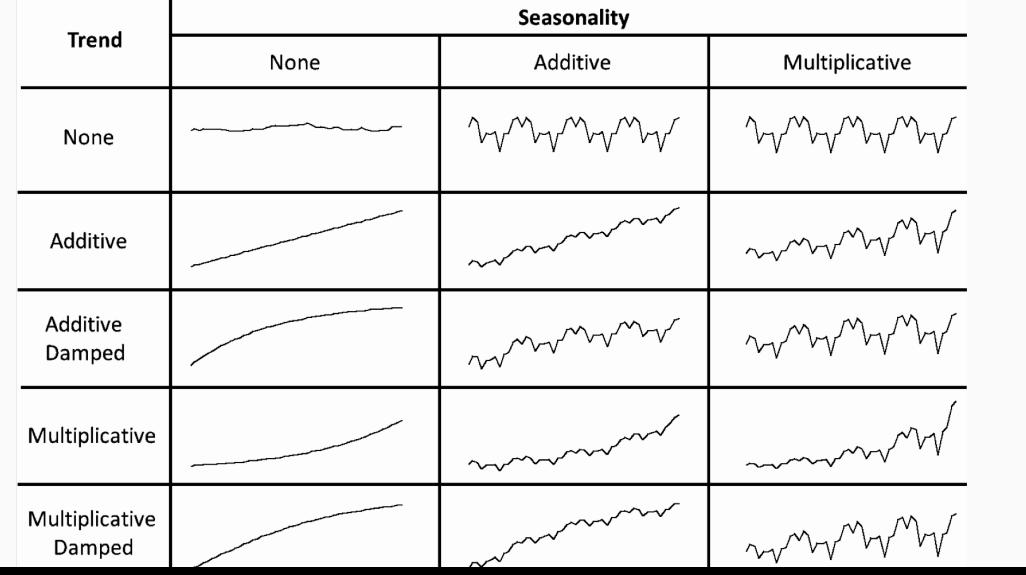

### **Historical perspective**

- Developed in the 1950s and 1960s as methods (algorithms) to produce point forecasts.
- Combine a "level", "trend" (slope) and "seasonal" component to describe a time series.
- The rate of change of the components are controlled by "smoothing parameters":  $\alpha$ ,  $\beta$  and  $\gamma$  respectively.
- $\blacksquare$  Need to choose best values for the smoothing parameters (and initial states).
- **Equivalent ETS state space models developed in the** 1990s and 2000s.

We want a model that captures the level  $(\ell_t)$ , trend  $(b_t)$  and seasonality ( $s_t$ ). **How do we combine these elements?**

We want a model that captures the level  $(\ell_t)$ , trend  $(b_t)$  and seasonality ( $s_t$ ).

7

**How do we combine these elements?**

#### **Additively?**

 $y_t = \ell_{t-1} + \overline{b_{t-1} + s_{t-m} + \varepsilon_t}$ 

We want a model that captures the level  $(\ell_t)$ , trend  $(b_t)$  and seasonality ( $s_t$ ).

7

**How do we combine these elements?**

#### **Additively?**

 $y_t = \ell_{t-1} + b_{t-1} + s_{t-m} + \varepsilon_t$ 

### **Multiplicatively?**

 $y_t = \ell_{t-1} b_{t-1} s_{t-m} (1 + \varepsilon_t)$ 

We want a model that captures the level  $(\ell_t)$ , trend  $(b_t)$  and seasonality ( $s_t$ ).

**How do we combine these elements?**

#### **Additively?**

 $y_t = \ell_{t-1} + b_{t-1} + s_{t-m} + \varepsilon_t$ 

### **Multiplicatively?**

 $y_t = \ell_{t-1} b_{t-1} s_{t-m} (1 + \varepsilon_t)$ 

**Perhaps a mix of both?**

 $y_t = (\ell_{t-1} + b_{t-1})s_{t-m} + \varepsilon_t$ 

We want a model that captures the level  $(\ell_t)$ , trend  $(b_t)$  and seasonality ( $s_t$ ).

**How do we combine these elements?**

#### **Additively?**

 $y_t = \ell_{t-1} + b_{t-1} + s_{t-m} + \varepsilon_t$ 

### **Multiplicatively?**

 $y_t = \ell_{t-1} b_{t-1} s_{t-m} (1 + \varepsilon_t)$ 

### **Perhaps a mix of both?**

 $y_t = (\ell_{t-1} + b_{t-1})s_{t-m} + \varepsilon_t$ 

**How do the level, trend and seasonal components evolve over time?**

# **ETS models**

General notation E T S : **E**xponen**T**ial **S**moothing ↗ ↑ ↖ **E**rror **T**rend **S**eason

8

**Error:** Additive ("A") or multiplicative ("M")

## **ETS models**

General notation E T S : **E**xponen**T**ial **S**moothing ↗ ↑ ↖ **E**rror **T**rend **S**eason

**Error:** Additive ("A") or multiplicative ("M") **Trend:** None ("N"), additive ("A"), multiplicative ("M"), or damped ("Ad" or "Md").

## **ETS models**

General notation E T S : **E**xponen**T**ial **S**moothing ↗ ↑ ↖ **E**rror **T**rend **S**eason **Error:** Additive ("A") or multiplicative ("M")

**Trend:** None ("N"), additive ("A"), multiplicative ("M"), or damped ("Ad" or "Md").

**Seasonality:** None ("N"), additive ("A") or multiplicative ("M")

# **ETS(A,N,N): SES with additive errors**

Forecast equation  $\hat{y}$ Measurement equation State equation

$$
y_{T+h|T} = \ell_T
$$
  

$$
y_t = \ell_{t-1} + \varepsilon_t
$$
  

$$
\ell_t = \ell_{t-1} + \alpha \varepsilon_t
$$

9

where  $\varepsilon_t \sim \mathsf{NID}(0,\sigma^2)$ .

## **ETS(A,N,N): SES with additive errors**

Forecast equation  $\hat{y}$ Measurement equation

Tecast equation

\n
$$
y_{T+h|T} = \ell_T
$$
\nement equation

\n
$$
y_t = \ell_{t-1} + \varepsilon_t
$$
\nState equation

\n
$$
\ell_t = \ell_{t-1} + \alpha \varepsilon_t
$$

where  $\varepsilon_t \sim \mathsf{NID}(0,\sigma^2)$ .

- "innovations" or "single source of error" because equations have the same error process,  $\varepsilon_t.$
- **Measurement equation: relationship between** observations and states.
- Transition/state equation(s): evolution of state(s) over time. The set of  $\overline{a}$  is the set of  $\overline{a}$  is the set of  $\overline{a}$  is the set of  $\overline{a}$

# **ETS(M,N,N): SES with multiplicative errors**

Forecast equation  $\hat{y}_{T+h|T} = \ell_T$ Measurement equation

 $y_t = \ell_{t-1}(1+\varepsilon_t)$ State equation  $\ell_t = \ell_{t-1}(1 + \alpha \varepsilon_t)$ 

where  $\varepsilon_t \sim \mathsf{NID}(0,\sigma^2)$ .

## **ETS(M,N,N): SES with multiplicative errors**

Forecast equation  $\hat{y}_{T+h|T} = \ell_T$ Measurement equation

 $y_t = \ell_{t-1}(1+\varepsilon_t)$ State equation  $\ell_t = \ell_{t-1}(1 + \alpha \varepsilon_t)$ 

where  $\varepsilon_t \sim \mathsf{NID}(0,\sigma^2)$ .

**Models with additive and multiplicative errors with the** same parameters generate the same point forecasts but different prediction intervals.

# **Outline**

- 1 Exponential smoothing
- 2 Trend methods
- 3 Seasonal methods
- 4 ETS taxonomy
- 5 Non-Gaussian forecast distributions

## **Holt's linear trend**

### **Additive errors: ETS(A,A,N)**

Forecast equation  $\hat{y}_{T+h|T} = \ell_T + hb_T$ 

Measurement equation  $y_t = \ell_{t-1} + b_{t-1} + \varepsilon_t$ State equations  $\ell_t = \ell_{t-1} + b_{t-1} + \alpha \varepsilon_t$  $b_t = b_{t-1} + \beta \varepsilon_t$ 

### **Holt's linear trend**

#### **Additive errors: ETS(A,A,N)**

Forecast equation  $\hat{y}_{T+h|T} = \ell_T + hb_T$ 

Measurement equation  $y_t = \ell_{t-1} + b_{t-1} + \varepsilon_t$ State equations  $\ell_t = \ell_{t-1} + b_{t-1} + \alpha \varepsilon_t$  $b_t = b_{t-1} + \beta \varepsilon_t$ 

### **Multiplicative errors: ETS(M,A,N)**

Forecast equation  $\hat{y}_{T+h|T} = \ell_T + hb_T$ 

Measurement equation  $y_t = (\ell_{t-1} + b_{t-1})(1 + \varepsilon_t)$ State equations  $\ell_t = (\ell_{t-1} + b_{t-1})(1 + \alpha \varepsilon_t)$  $b_t = b_{t-1} + \beta(\ell_{t-1} + b_{t-1})\varepsilon_t$ 

```
aus_economy <- global_economy |>
 filter(Country == "Australia") |>
 mutate(Pop = Population / 1e6)
fit <- aus_economy |> model(AAN = ETS(Pop))
report(fit)
Series: Pop
Model: ETS(A,A,N)
 Smoothing parameters:
   alpha = 1
   beta = 0.327Initial states:
 l[0] b[0]
 10.1 0.222
 sigma^2: 0.0041
 AIC AICc BIC
```
13

-77.0 -75.8 -66.7

components(fit)

```
# A dable: 59 x 7 [1Y]
# Key: Country, .model [1]
# : Pop = lag(level, 1) + lag(slope, 1) + remainder
  Country .model Year Pop level slope remainder
  <fct> <chr> <dbl> <dbl> <dbl> <dbl> <dbl>
1 Australia AAN 1959 NA 10.1 0.222 NA
 2 Australia AAN 1960 10.3 10.3 0.222 -0.000145
 3 Australia AAN 1961 10.5 10.5 0.217 -0.0159
 4 Australia AAN 1962 10.7 10.7 0.231 0.0418
 5 Australia AAN 1963 11.0 11.0 0.223 -0.0229
 6 Australia AAN 1964 11.2 11.2 0.221 -0.00641
 7 Australia AAN 1965 11.4 11.4 0.221 -0.000314
 8 Australia AAN 1966 11.7 11.7 0.235 0.0418
9 Australia AAN 1967 11.8 11.8 0.206 -0.0869
10 Australia AAN 1968 12.0 12.0 0.208 0.00350
```
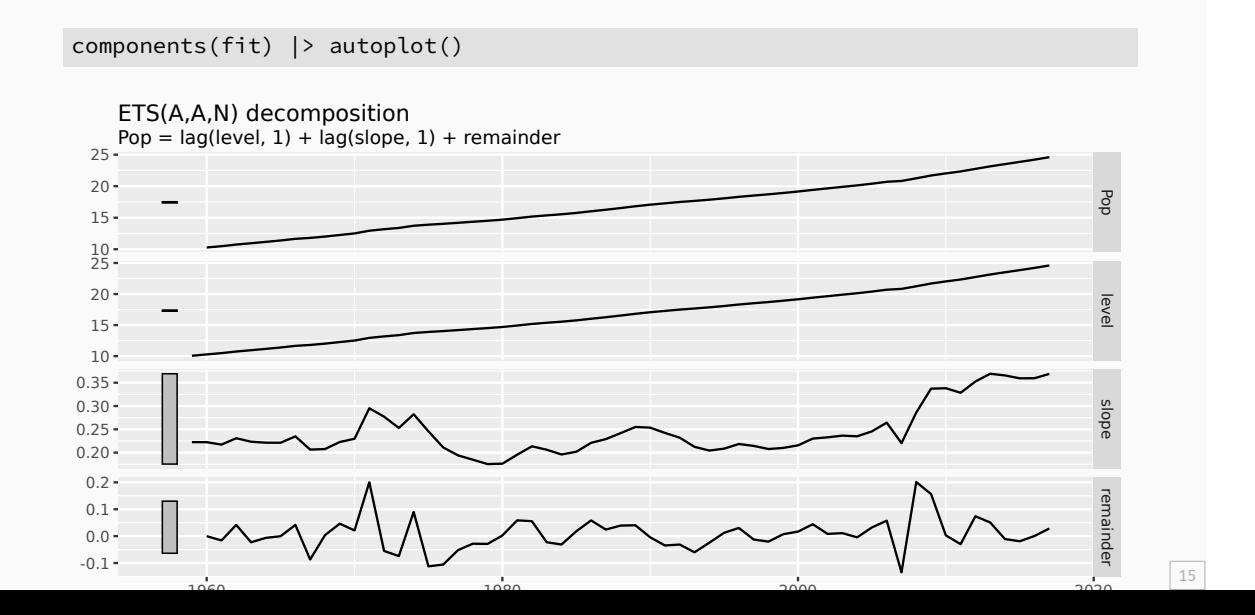

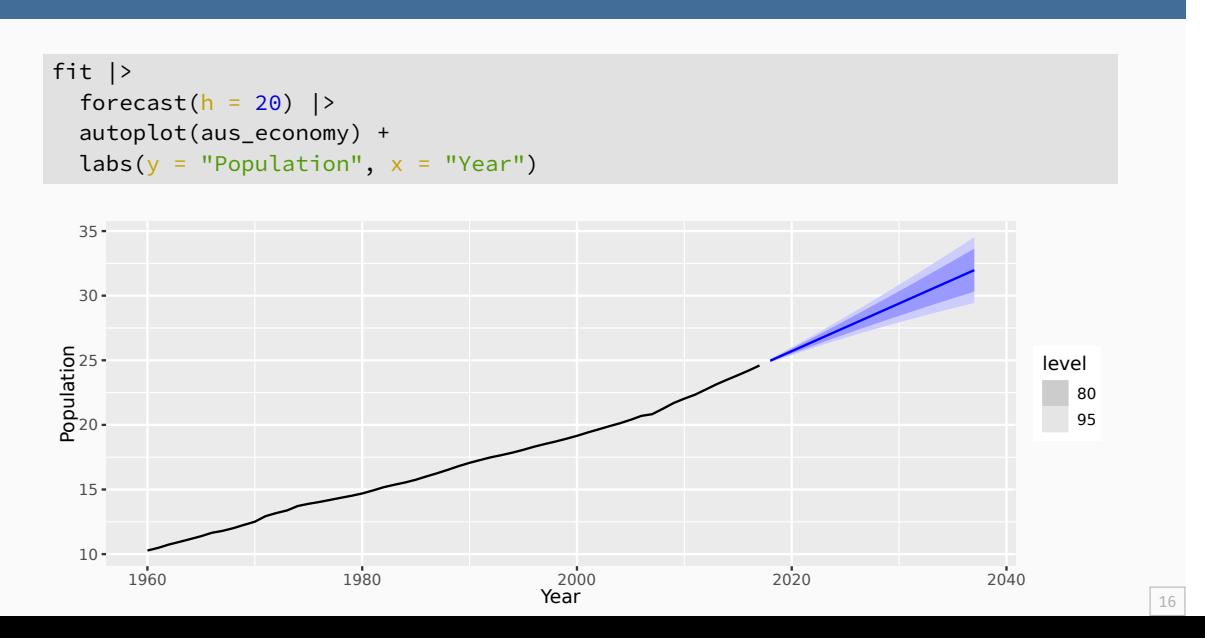

# **ETS(A,Ad,N): Damped trend method**

#### **Additive errors**

Forecast equation  $\hat{y}_{T+h|T} = \ell_T + (\phi + \cdots + \phi^{h-1})b_T$ Measurement equation  $y_t = (\ell_{t-1} + \phi b_{t-1}) + \varepsilon_t$ State equations  $\ell_t = (\ell_{t-1} + \phi b_{t-1}) + \alpha \varepsilon_t$  $b_t = \phi b_{t-1} + \beta \varepsilon_t$ 

## **ETS(A,Ad,N): Damped trend method**

#### **Additive errors**

Forecast equation  $\hat{y}_{T+h|T} = \ell_T + (\phi + \dots + \phi^{h-1})b_T$ Measurement equation  $y_t = (\ell_{t-1} + \phi b_{t-1}) + \varepsilon_t$ State equations  $\ell_t = (\ell_{t-1} + \phi b_{t-1}) + \alpha \varepsilon_t$  $b_t = \phi b_{t-1} + \beta \varepsilon_t$ 

- **Damping parameter**  $0 < \phi < 1$ .
- If  $\phi = 1$ , identical to Holt's linear trend.
- As  $h \to \infty$ ,  $\hat{y}_{T+h|T} \to \ell_T + \phi b_T/(1 \phi)$ .
- **Short-run forecasts trended, long-run forecasts constant.**

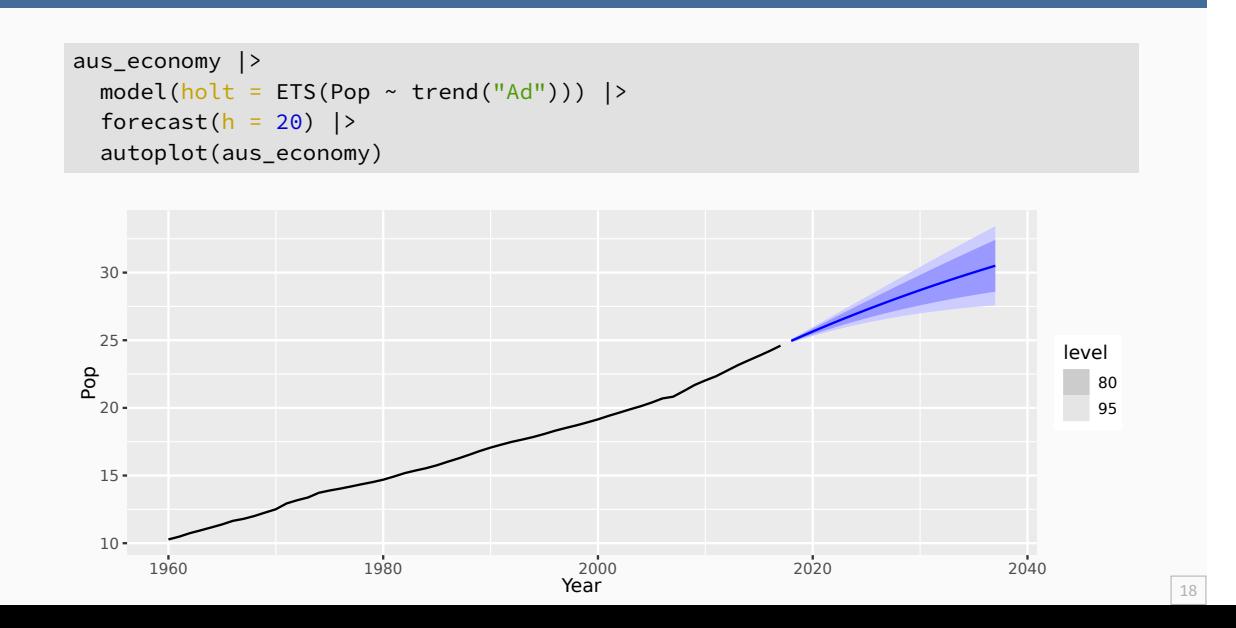

## **Example: National populations**

```
fit <- global_economy |>
  mutate
(Pop = Population
/ 1e6
) |>
  model
(ets = ETS(Pop))
fit
```

```
# A mable: 263 x 2
# Key: Country [263]
  Country ets
  <fct> <model>
1 Afghanistan <ETS(A,A,N)>
2 Albania <ETS(M,A,N)>
3 Algeria <ETS(M,A,N)>
4 American Samoa <ETS(M,A,N)>
5 Andorra <ETS(M,A,N)>
6 Angola <ETS(M,A,N)>
7 Antigua and Barbuda <ETS(M,A,N)>
8 Arab World <ETS(M,A,N)>
9 Argentina <ETS(A,A,N)>
10 Armenia <ETS(M,A,N)>
\frac{10}{4} i 253 more rows \frac{19}{19}
```
# **Example: National populations**

fit  $|>$ forecast $(h = 5)$ 

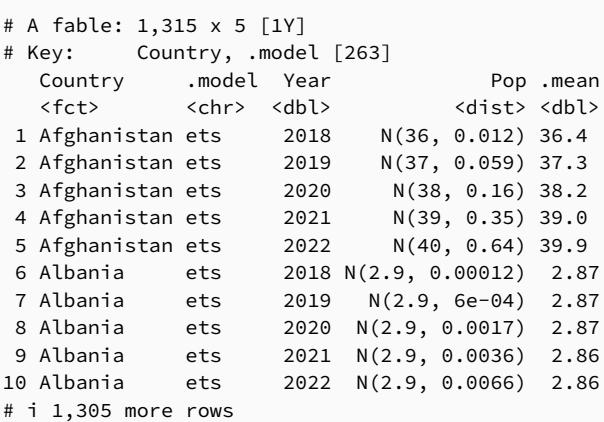

# **Outline**

- 1 Exponential smoothing
- 2 Trend methods
- 3 Seasonal methods
- 4 ETS taxonomy
- 5 Non-Gaussian forecast distributions

### **ETS(A,A,A): Holt-Winters additive method**

Forecast equation  $\hat{y}_{t+h|t} = \ell_t + hb_t + s_{t+h-m(k+1)}$ Observation equation  $y_t = \ell_{t-1} + b_{t-1} + s_{t-m} + \varepsilon_t$ State equations  $\ell_t = \ell_{t-1} + b_{t-1} + \alpha \varepsilon_t$  $b_t = b_{t-1} + \beta \varepsilon_t$  $s_t = s_{t-m} + \gamma \varepsilon_t$ 

\n- $$
k =
$$
 integer part of  $(h-1)/m$ .
\n- $\sum_i s_i \approx 0$ .
\n

Parameters:  $0 \leq \alpha \leq 1$ ,  $0 \leq \beta^* \leq 1$ ,  $0 \leq \gamma \leq 1 - \alpha$  and  $m =$  period of seasonality (e.g.  $m = 4$  for quarterly data).

### **ETS(M,A,M): Holt-Winters multiplicative method**

Forecast equation  $\hat{y}_{t+h|t} = (\ell_t + hb_t)s_{t+h-m(k+1)}$ Observation equation  $y_t = (\ell_{t-1} + b_{t-1})s_{t-m}(1 + \varepsilon_t)$ State equations  $\ell_t = (\ell_{t-1} + b_{t-1})(1 + \alpha \varepsilon_t)$  $b_t = b_{t-1}(1+\beta\varepsilon_t)$  $s_t = s_{t-m}(1+\gamma\varepsilon_t)$ 

\n- $$
k
$$
 is integer part of  $(h-1)/m$ .
\n- $\sum_i s_i \approx m$ .
\n- **Parameters:**  $0 \leq \alpha \leq 1$ ,  $0 \leq \beta^* \leq 1$ ,  $0 \leq \gamma \leq 1 - \alpha$  and  $m =$ period of seasonality (e.g.  $m = 4$  for quarterly data).
\n

```
holidays <- tourism |>
  filter(Purpose == "Holiday")
fit <- holidays |> model(ets = ETS(Trips))
fit
```

```
# A mable: 76 x 4
# Key: Region, State, Purpose [76]
  Region State Purpose ets
  <chr> <chr> <chr> <model>
 1 Adelaide SA Holiday <ETS(A,N,A)>
2 Adelaide Hills SA Holiday <ETS(A,A,N)>
3 Alice Springs NT Holiday <ETS(M,N,A)>
 4 Ballarat VIC Holiday <ETS(M,N,A)>
 5 Barkly NT Holiday <ETS(A,N,A)>
 6 Barossa SA Holiday <ETS(A,N,N)>
7 Bendigo Loddon VIC Holiday <ETS(M,N,N)>
8 Blue Mountains NSW Holiday <ETS(M,N,M)>
9 Brisbane QLD Holiday <ETS(A,A,N)>
```

```
fit |>
 filter(Region == "Snowy Mountains") |>
 report()
Series: Trips
Model: ETS(M,N,A)
 Smoothing parameters:
  alpha = 0.157
  gamma = 1e-04Initial states:
l[0] s[0] s[-1] s[-2] s[-3]
 142 -61 131 -42.2 -27.7
 sigma^2: 0.0388
AIC AICc BIC
852 854 869 25
```

```
fit |>
  filter(Region == "Snowy Mountains") |>
  components(fit)
# A dable: 84 x 9 [1Q]
# Key: Region, State, Purpose, .model [1]
# : Trips = (\text{lag}(\text{level}, 1) + \text{lag}(\text{season}, 4)) * (1 + \text{remainder})Region State Purpose .model Quarter Trips level season remainder
  <chr> <chr> <chr> <chr> <chr> <chr> <chr> <dbr> <dbl> <dbl> <dbl> <dbl>
1 Snowy Mountains NSW Holiday ets 1997 Q1 NA NA -27.7 NA
2 Snowy Mountains NSW Holiday ets 1997 Q2 NA NA -42.2 NA
 3 Snowy Mountains NSW Holiday ets 1997 Q3 NA NA 131. NA
 4 Snowy Mountains NSW Holiday ets 1997 Q4 NA 142. -61.0 NA
 5 Snowy Mountains NSW Holiday ets 1998 Q1 101. 140. -27.7 -0.113
6 Snowy Mountains NSW Holiday ets 1998 Q2 112. 142. -42.2 0.154
7 Snowy Mountains NSW Holiday ets 1998 Q3 310. 148. 131. 0.137
8 Snowy Mountains NSW Holiday ets 1998 Q4 89.8 148. -61.0 0.0335
9 Snowy Mountains NSW Holiday ets 1999 Q1 112. 147. -27.7 -0.0687
```
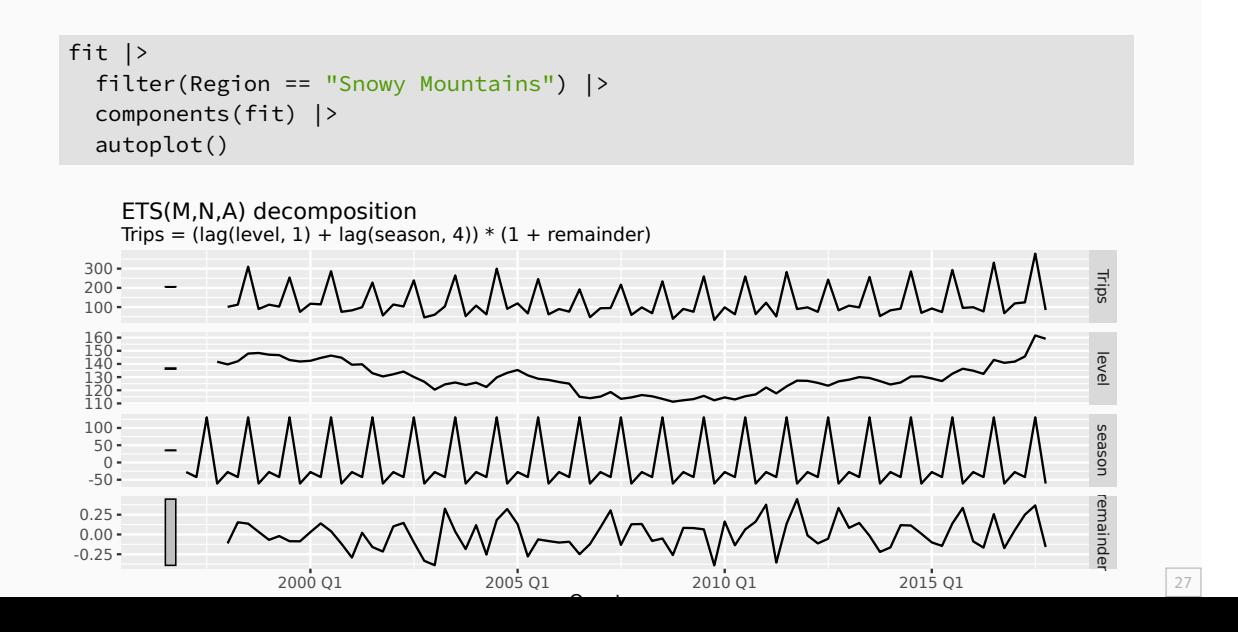

#### fit |> forecast()

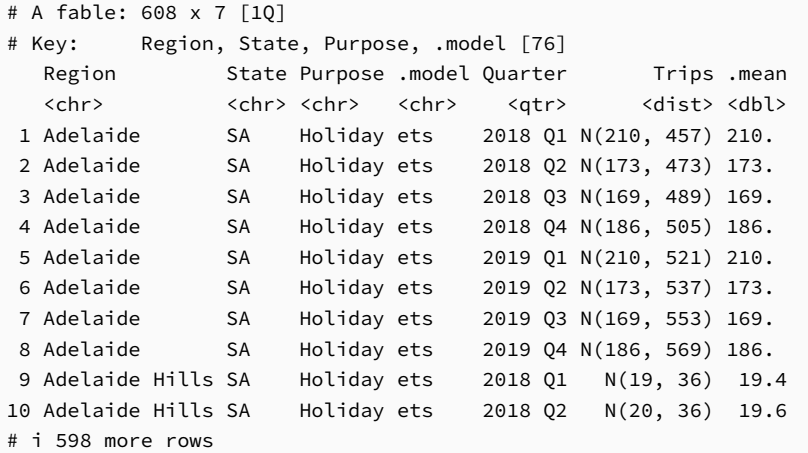

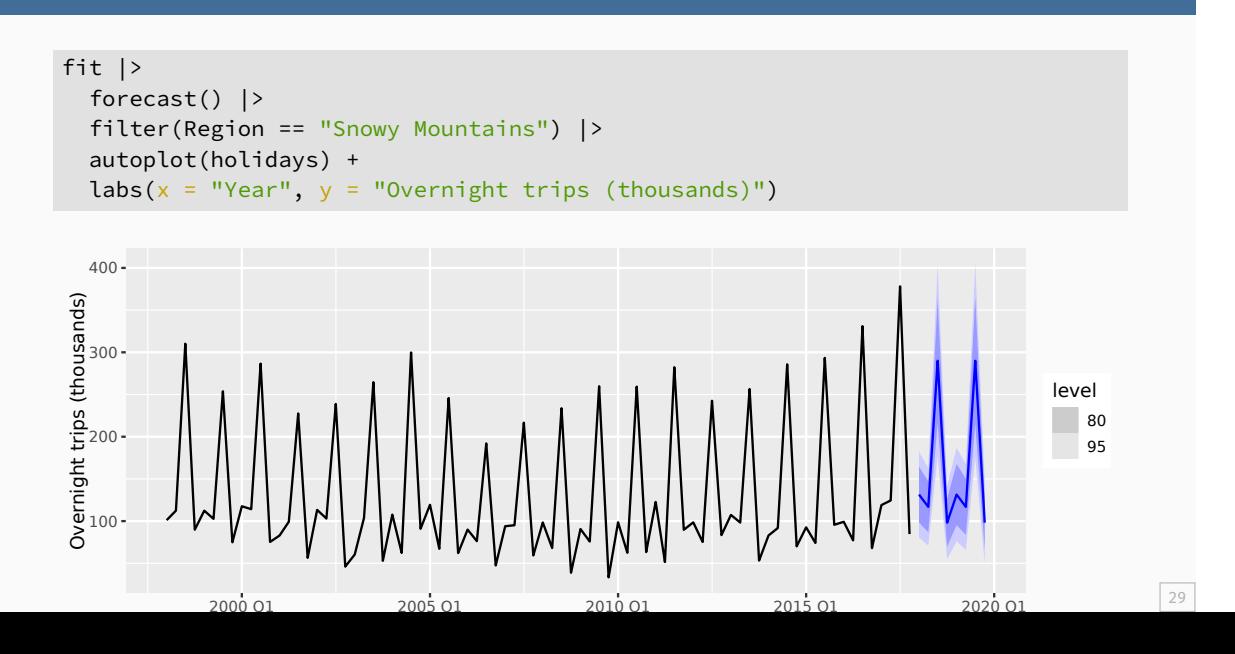

# **Outline**

- 1 Exponential smoothing
- 2 Trend methods
- 3 Seasonal methods
- 4 ETS taxonomy
- 5 Non-Gaussian forecast distributions

# **Exponential smoothing models**

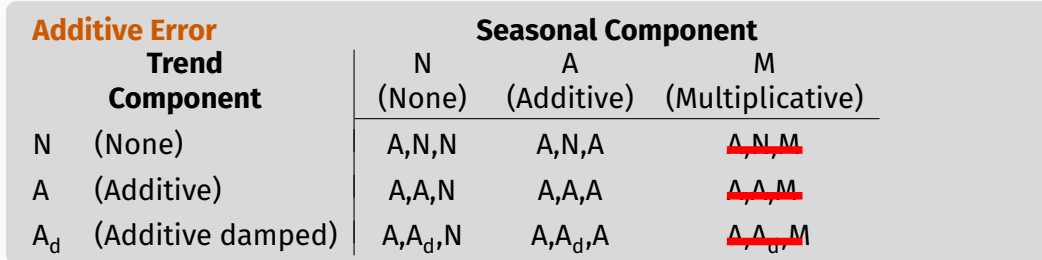

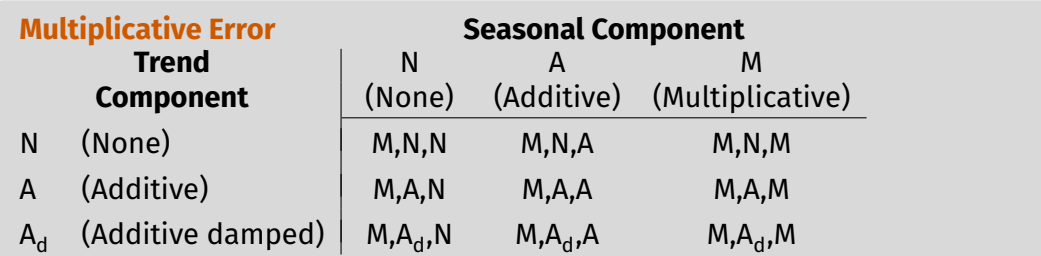

## **Estimating ETS models**

- Smoothing parameters  $\alpha$ ,  $\beta$ ,  $\gamma$  and  $\phi$ , and the initial states  $\ell_0$ ,  $b_0$ ,  $s_0, s_{-1}, \ldots, s_{-m+1}$  are estimated by maximising the "likelihood" = the probability of the data arising from the specified model.
- For models with additive errors equivalent to minimising SSE.
- For models with multiplicative errors, **not** equivalent to minimising SSE.

# **Model selection**

**Akaike's Information Criterion**

AIC =  $-2 \log(L) + 2k$ 

where  $L$  is the likelihood and  $k$  is the number of parameters & initial states estimated in the model.

## **Model selection**

**Akaike's Information Criterion**

AIC =  $-2 \log(L) + 2k$ 

where  $L$  is the likelihood and  $k$  is the number of parameters & initial states estimated in the model.

**Corrected AIC**

$$
\text{AIC}_{\text{c}} = \text{AIC} + \frac{2k(k+1)}{T - k - 1}
$$

which is the AIC corrected (for small sample bias).

## **Model selection**

**Akaike's Information Criterion**

AIC =  $-2 \log(L) + 2k$ 

where  $L$  is the likelihood and  $k$  is the number of parameters & initial states estimated in the model.

**Corrected AIC**

$$
\text{AIC}_{\text{c}} = \text{AIC} + \frac{2k(k+1)}{T - k - 1}
$$

which is the AIC corrected (for small sample bias).

**Bayesian Information Criterion**

 $BIC = AIC + k(\log(T) - 2).$ 

# **AIC and cross-validation**

Minimizing the AIC assuming Gaussian residuals is asymptotically equivalent to minimizing one-step time series cross validation MSE.

## **Automatic forecasting**

### **From Hyndman et al. (IJF, 2002):**

- **1** Apply each model that is appropriate to the data. Optimize parameters and initial values using MLE.
- 2 Select best method using AICc.
- **3** Produce forecasts using best method.
- **4** Obtain forecast intervals using underlying state space model.
	- **Method performed very well in M3 competition.**
	- **Used as a benchmark in the M4 competition.**

# **Outline**

- 1 Exponential smoothing
- 2 Trend methods
- 3 Seasonal methods
- 4 ETS taxonomy
- 5 Non-Gaussian forecast distributions

## **Non-Gaussian forecast distributions**

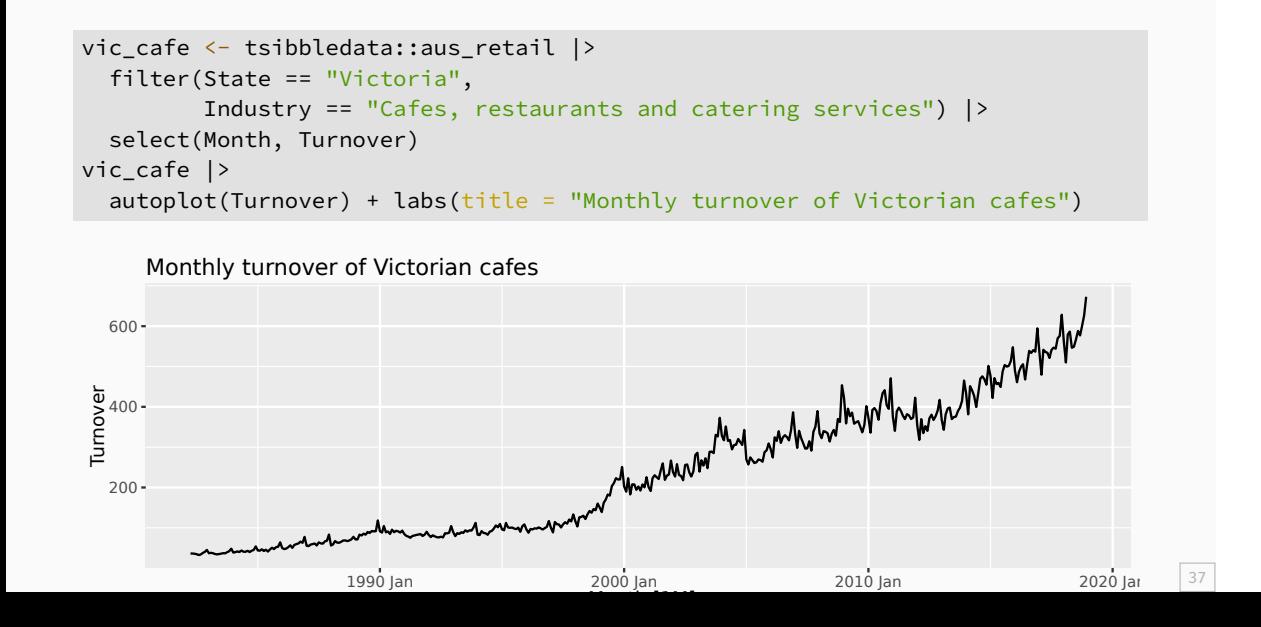

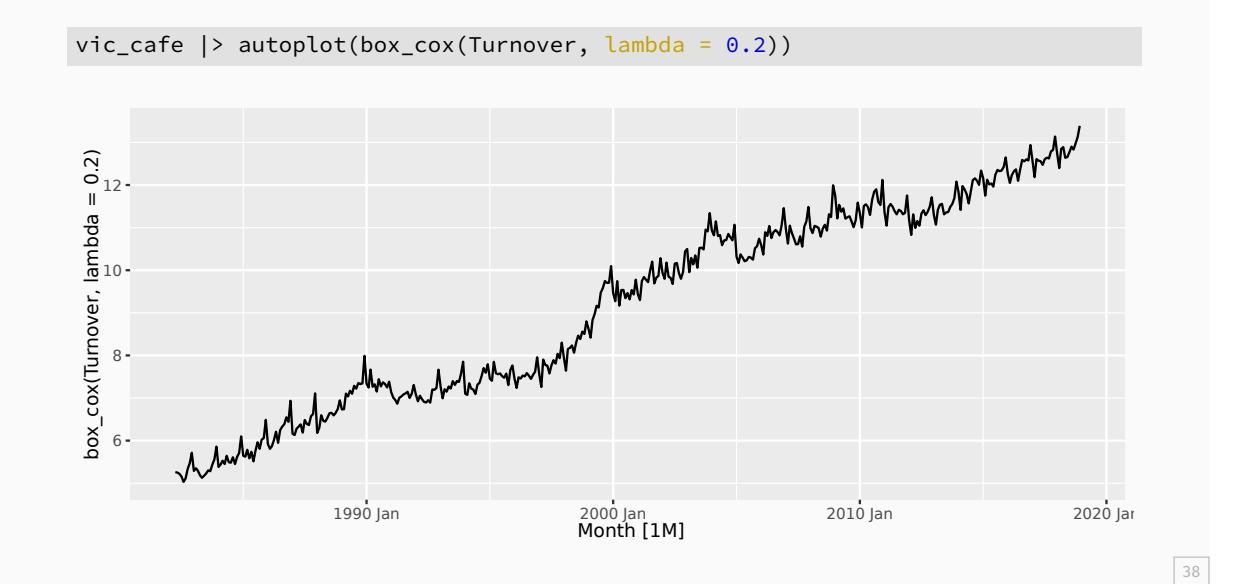

4 ets 2019 Apr t(N(13, 0.044)) 615.

```
fit <- vic_cafe |>
  model(ets = ETS(box_cox(Turnover, 0.2)))
fit
# A mable: 1 x 1
          ets
       <model>
1 \leq ETS(A,A,A)(fc \leftarrow fit \left\vert \right\rangle forecast(h = "3 years"))
# A fable: 36 x 4 [1M]
# Key: .model [1]
   .model Month Turnover .mean
   <chr> <mth> <dist><dbl>
 1 ets 2019 Jan t(N(13, 0.02)) 608.
 2 ets 2019 Feb t(N(13, 0.028)) 563.
 3 ets 2019 Mar t(N(13, 0.036)) 629.
```

```
fit <- vic_cafe |>
 model(ets = ETS(box_cox(Turnover, 0.2)))
fit
```

```
# A mable: 1 x 1
           ets
       <model>
1 \leq ETS(A, A, A)
```
(fc  $\leftarrow$  fit |> forecast(h = "3 years"))

```
# A fable: 36 x 4 [1M]
# Key: .model [1]
  .model Month Turnover .mean
  <chr> <mth> <dist><dbl>
 1 ets 2019 Jan t(N(13, 0.02)) 608.
 2 ets 2019 Feb t(N(13, 0.028)) 563.
 3 ets 2019 Mar t(N(13, 0.036)) 629.
 4 ets 2019 Apr t(N(13, 0.044)) 615.
```
- $t(N)$  denotes a transformed normal distribution.
- **back-transformation** and bias adjustment is done automatically.

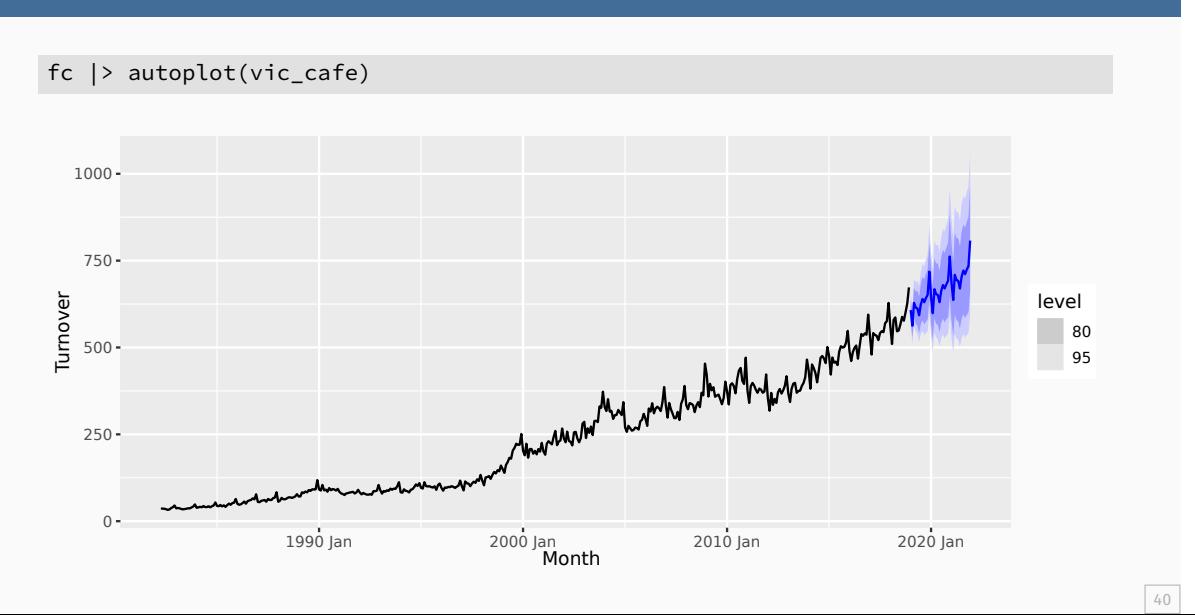

```
sim \leftarrow fit |> generate(h = "3 years", times = 5, bootstrap = TRUE)
sim
```
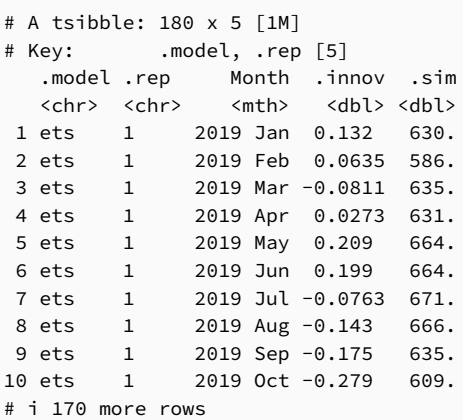

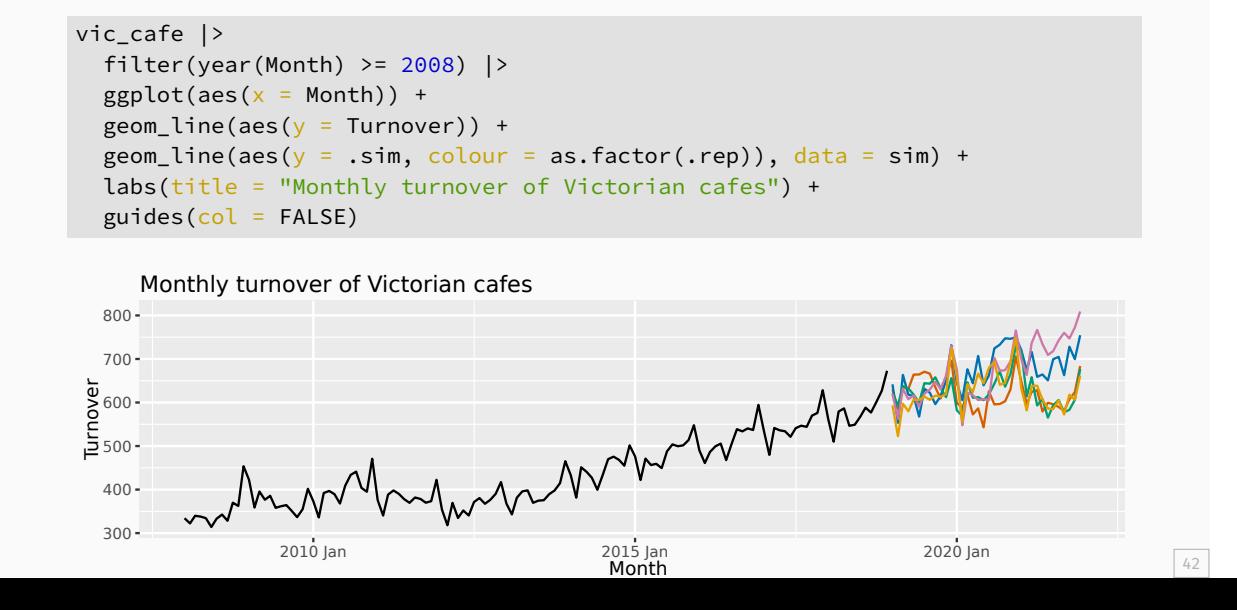

```
fc \leftarrow fit \vert> forecast(h = "3 years", bootstrap = TRUE)
fc
```
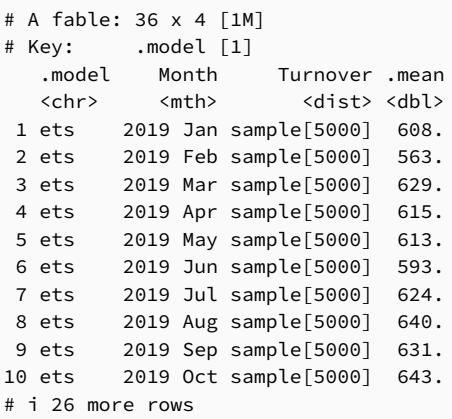

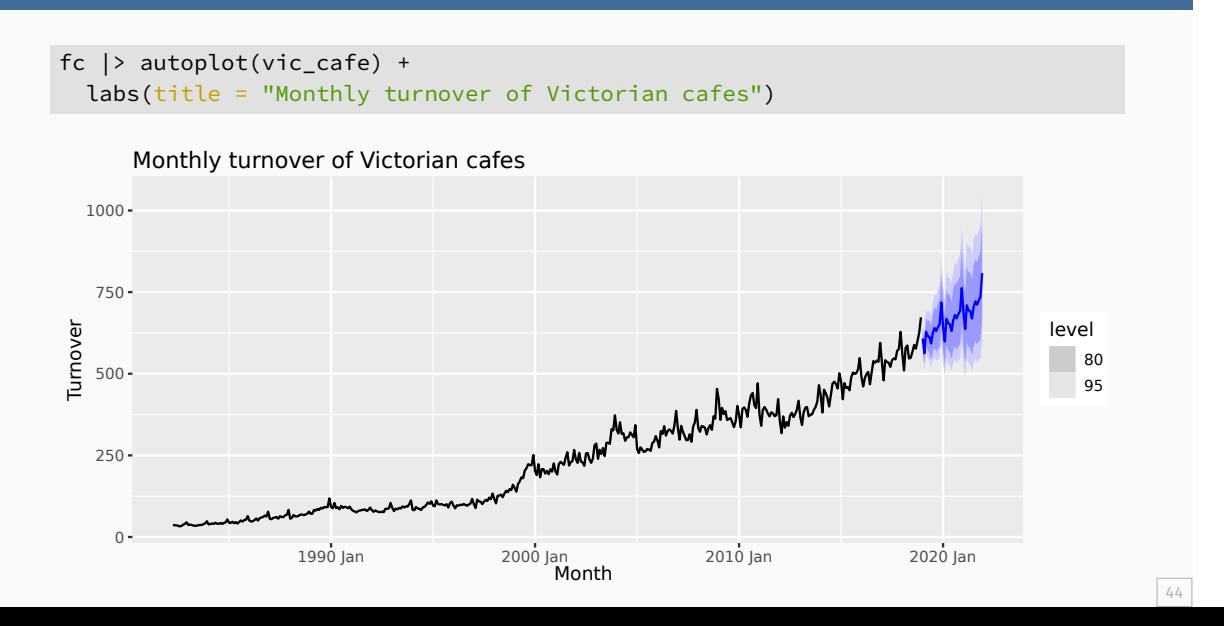